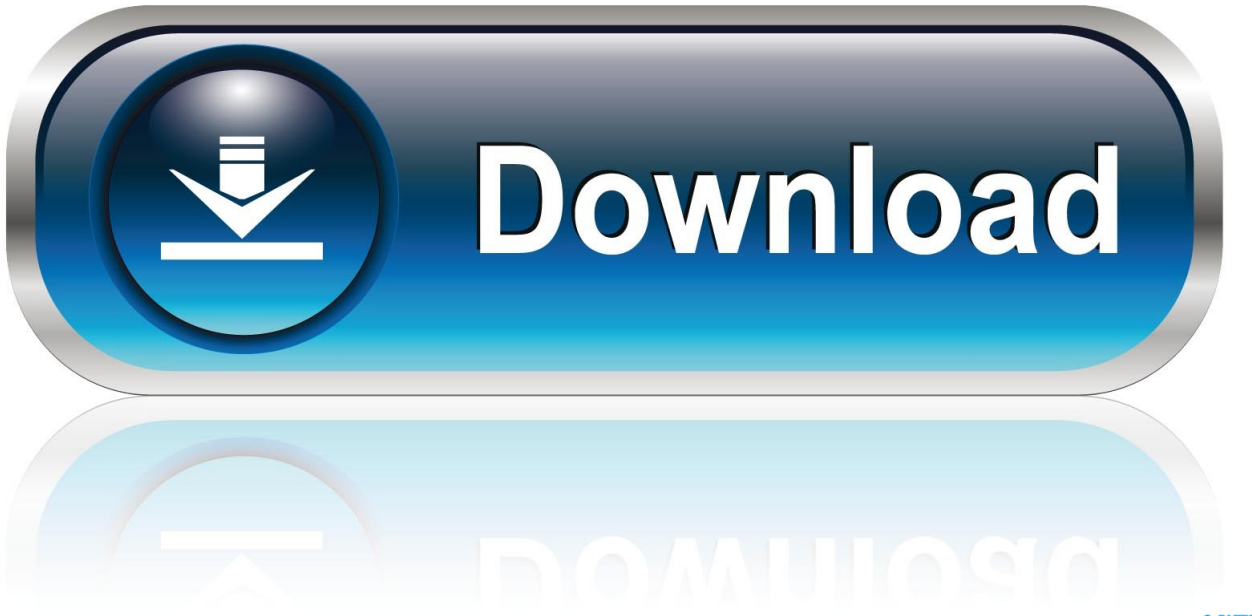

0-WEB.ru

[DHCP Pool Monitor](http://geags.com/1gb7g5)

## **DHCP & DNS Management**

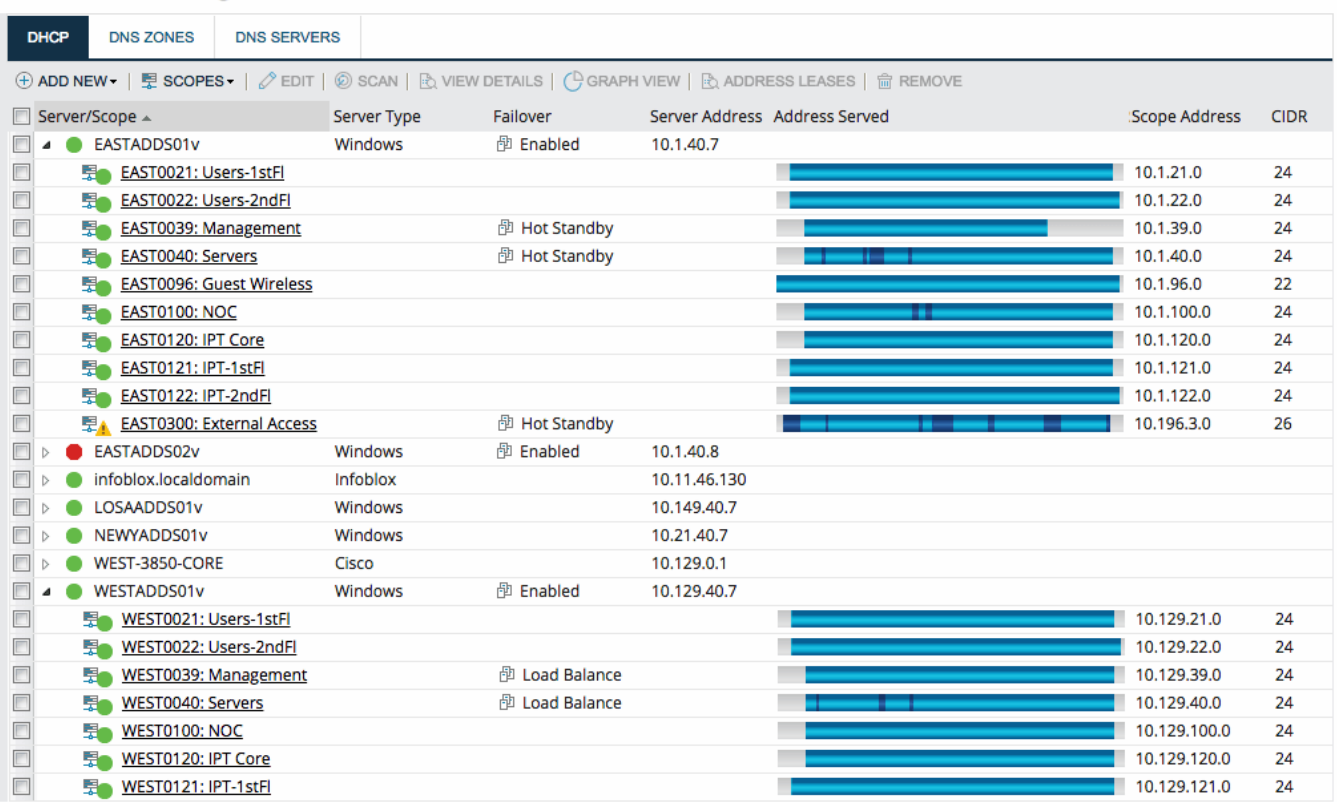

**[DHCP Pool Monitor](http://geags.com/1gb7g5)** 

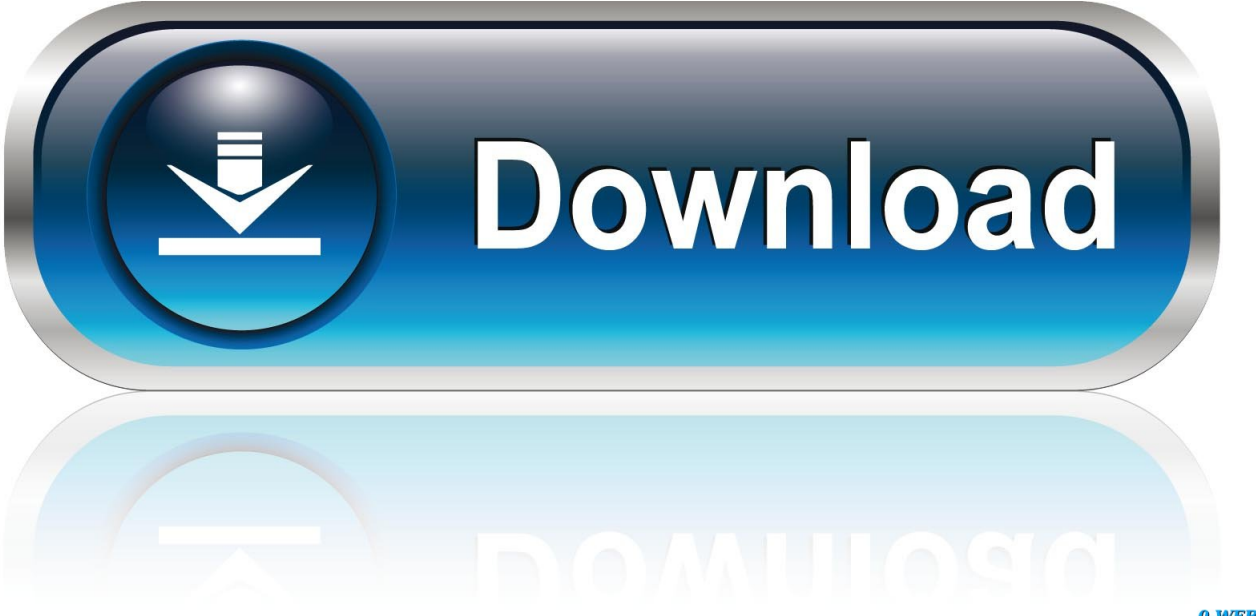

0-WEB.ru

It seems that DHCP doesn't write pool data anywhere but Windows Event Logs. You should set up windows event log monitoring on the device .... I didn't find any tools anywhere that did the job as I wanted it done, so I made my own script for monitoring ISC DHCP. In contrast to similar scripts, dhcpd-pool .... Is there a way to monitor DHCP Pool to find out number of IP Addresses used and ... If the DHCP server is Windows then you could use the rsp probe and WMI.. Nagios XI provides complete monitoring of DHCP servers and protocols – including server availability, free addresses in the lease pool, and ability to obtain an .... Get-DhcpServerv4ScopeStatistics. Module: dhcpserver. Gets the IPv4 scope statistics corresponding to the IPv4 scope IDs specified for a DHCP server service.. Active monitor which polls all scopes on windows servers and reports if they are getting full. The result (which is available in %ActiveMonitor.. The SolarWinds DHCP Scope Monitor tool polls DHCP servers to extract IP scopes and highlight scopes low on addresses. The number of dynamically assigned (and unassigned) IP addresses for each scope is displayed. You can use DHCP Scope Monitor to show which scopes within your .... DHCP underpins all the distribution of IP addresses and is a key part of configuring subnet masks, default gateways, and DNS server .... i'm looking dhcp server IP pool monitoring tool. we tried solarwinds ... Then I use Nagios & Cricket to monitor the DHCP servers via SNMP.. Use the monitoring functionality to view information about dynamic and static DHCP leases, conflicts, pools, and statistics. Action. To monitor the DHCP server in .... Martijn Braam. ISC DHCP SNMP pool tracker: dhcpd-snmp is an extension for the Net-SNMP agent and the ISC DHCP server. It allows you to monitor .... Because we have more than 600 shops, it would be nice if we could monitor the DHCP pools. It would be great if we could get an alarm or .... I am trying to monitor windows server DHCP pools using the inbuilt "DHCP stats" but it doesn't provide any data, presumably because we have .... You can view the status of dynamic address leases that your DHCP server has assigned or that your DHCP client has been assigned by .... Monitor and Manage Windows DHCP Server Scopes. When managing your IP Address space, it is often required to relate your available and used IP Addresses .... This brief tutorial describes how to monitor DHCP server's usage using a simple script in Ubuntu 16.04 LTS server.. Here is a way to monitor DHCP statistics per scope: Summary. Monitor DHCP statistics, using DHCP MIB and PRTG SNMP-Custom sensors. Steps. 1. Install the .... IPHost Network Monitor offer an easy way of SNMP monitoring your D-Link Servers, Routers, Switches, Bridges, Firewalls, Repeaters. OID list for DHCP-Server- .... Has any one been able to monitor the DHCP pools on a Sonicwall? I would be interested in monitoring the number of available ip addresses (or the number of .... Most networks have a DHCP server listening for DHCP requests. This monitor finds DHCP servers by broadcasting a request for an IP address ... a7b7e49a19

[MediaHuman YouTube Downloader 3.9.8.26 Crack With License Key](http://picstrajpabsu.mystrikingly.com/blog/mediahuman-youtube-downloader-3-9-8-26-crack-with-license-key) [Rede de Mentiras \[Body of Lies\] SCREENER RMVB Legendado](http://bolidecep.mystrikingly.com/blog/rede-de-mentiras-body-of-lies-screener-rmvb-legendado) [FireFox opens within Firefox](https://tiomoliga.localinfo.jp/posts/8597117) [Avast Premier 2020 Crack With Product Key Free Download](http://biospenaltriv.over-blog.com/2020/06/Avast-Premier-2020-Crack-With-Product-Key-Free-Download.html) [Things 2.8.11 MAC OS X.Com](https://www.rollonfriday.com/sites/default/files/2020-06/ravquym212.pdf) [Cary Fukunaga: exclusive interview with the new James Bond director](https://inter.valrhona.com/sites/default/files/document/2018_valrhona_csr_report_-_en_0.pdf) [HP lanca novo netbook no Brasil](http://falderovi.over-blog.com/2020/06/HP-lanca-novo-netbook-noBrasil.html) [December 2019 Cyber Attack Statistics](http://xn--27-jlceoalydfe0a7e.xn--p1ai/sites/default/files/webform/fiegraha138.pdf) [Power Shade Pro 14.34 \(Pro + Mod Lite + Optimized\) Free Download](http://coarerotor.mystrikingly.com/blog/power-shade-pro-14-34-pro-mod-lite-optimized-free-download) Surprisingly, Nearly Half Of The Respondents Said They're More Productive When Working Remotely But Have Unmet Needs Out Of The Office